# **Příklad 1**

# **Zadání příkladu:**

Výsledky kontroly 100 náhodně vybraných DVD lze popsat rozdělením četností počtu vad viz tabulka.

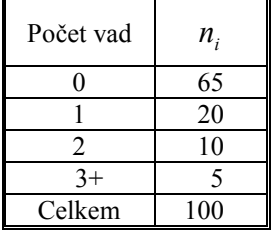

N 5% hladině významnosti rozhodněte, zda lze počet vad na DVD považovat za náhodnou veličinu, která se řídí Poissonovým rozdělením s parametrem  $\lambda = 0.55$ .

## **Vypracování příkladu:**

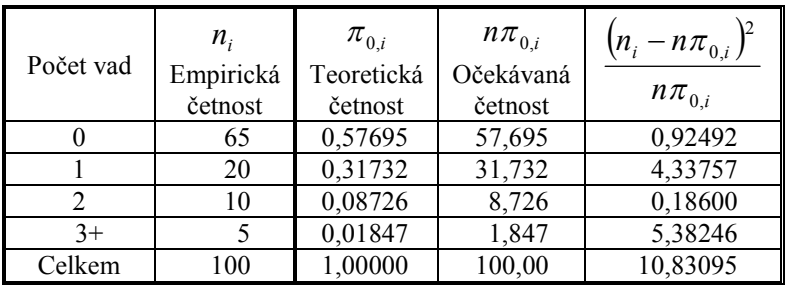

Teoretická četnost = pravděpodobnostní funkce  $Po(0,55)$ .

Hodnoty pro parametr  $\lambda = 0.55$  nelze nalézt v běžných statistických tabulkách, proto je třeba každou hodnotu vypočítat dosazením do pravděpodobnostní funkce Poissonova rozdělení.

$$
P(x) = e^{-\lambda} \cdot \frac{\lambda^x}{x!}
$$
  
\n
$$
P(0) = e^{-0.55} \cdot \frac{\lambda^0}{0!} = 0.57695
$$
  
\n
$$
P(1) = e^{-0.55} \cdot \frac{\lambda^1}{1!} = 0.31732
$$
  
\n
$$
P(2) = e^{-0.55} \cdot \frac{\lambda^2}{2!} = 0.08726
$$
  
\n
$$
P(X \ge 3) = P(X \le 2) = 0.01847
$$

**1.**  $H_0: v$ *yhovuje*  $Po(0,55)$  $H_1$ : *non*  $H_0$ 

2. 
$$
G = \sum_{i=1}^{k} \frac{(n_i - n\pi_{0,i})^2}{n\pi_{0,i}} = 10,83095
$$

**3.**  $W = \{G; G \ge \chi^2_{1-\alpha}(k-1)\}$  $W = \{G; G \geq \chi^2_{0.95}(3)\}$  $W = \{G; G \ge 7,81\}$ 

Kvantil rozdělení  $\chi^2$  vyhledáme ve statistických tabulkách.

**4.** Závěr testu:

Testové kritérium leží v kritickém oboru, proto zamítáme  $H_0$ a přijímáme  $H_1$ . Na 5% hladině významnosti jsme prokázali, že počet vad na DVD nelze považovat za náhodnou veličinu, která se řídí Poissonovým rozdělením s parametrem  $\lambda = 0.55$ .

### **SPSS 28:**

Zadat do datového listu tabulku rozdělení četností počtu vad. V proměnné *x* tak vytvoříme řadu hodnot, se kterou budeme nadále pracovat.

Analyze – Nonparametric Tests –Legacy Dialogs – Chi-square

Proměnnou *x* přesunout doprava do pole Test Variable(s).

V okně *Expected Values* zaškrtneme položku *Values*. Vedle se otevře zadávací okénko, do něhož postupně vložíme pravděpodobnosti pro 0, 1, 2, 3 a více. Potvrdíme OK.

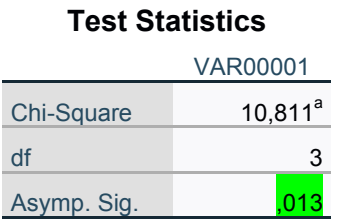

Nejnižší hladina významnosti pro zamítnutí  $H_0$  je 0,013, proto na 5% hladině významnosti zamítáme  $H_0$  a přijímáme  $H_1$ .

### **MS EXCEL:**

Do jednoho sloupce zadáme empirické četnosti, do vedlejšího sloupce očekávané četnosti, vypočtené pro Poissonovo rozdělení s parametrem  $\lambda = 0.55$ . V tomto případě byly navíc sloučeny poslední dvě třídy z důvodu nedostatečného obsazení poslední třídy.

Vzorce – Další funkce – Statistická

Zvolíme funkci CHITEST.

V panelu Argumenty funkce zadáme do jednotlivých řádků:

*Aktuální:* empirické četnosti

*Očekávané:* teoretické (očekávané) četnosti

Výsledkem testu je hodnota *P – Value* = 0,028494 < 0,05. Na 5% hladině významnosti proto zamítáme  $H_0$ a přijímáme  $H_1$ . Prokázali jsme, že počet vad na DVD nelze považovat za náhodnou veličinu, která se řídí Poissonovým rozdělením s parametrem  $\lambda = 0.55$ .